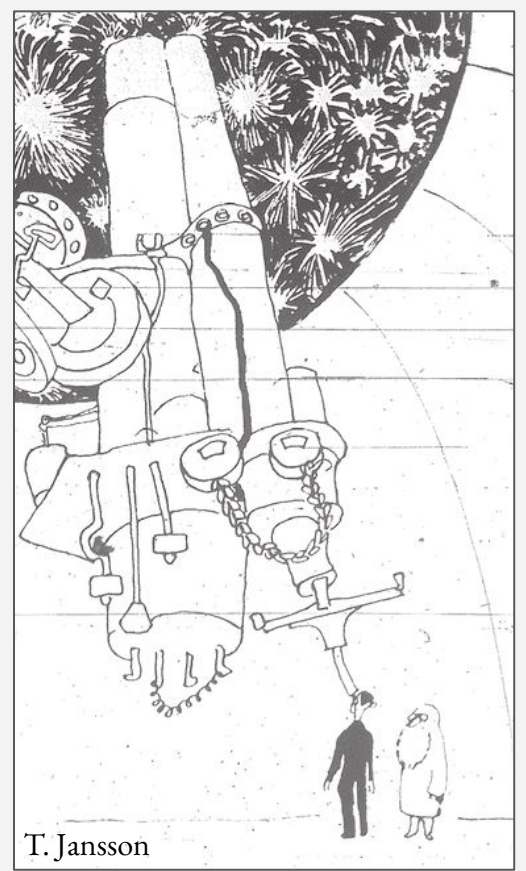

# **LSST, Brokers, Multi-messenger programs**

**- VRO -> Brokers - AMPEL MM workflow - Looking ahead**

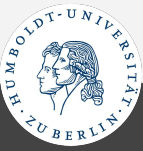

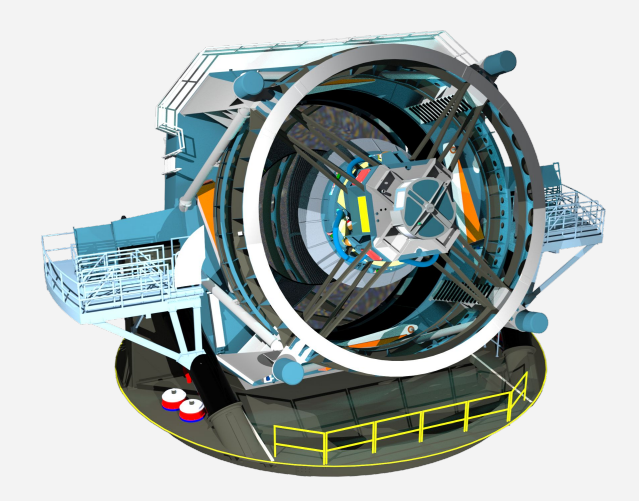

… will be many things, but for time-domain multi-messenger science:

- Characterization of slowly varying transients (TDE, … ?).
- Discovery machine for young, faint & distant transients.

Follow-up observations required.

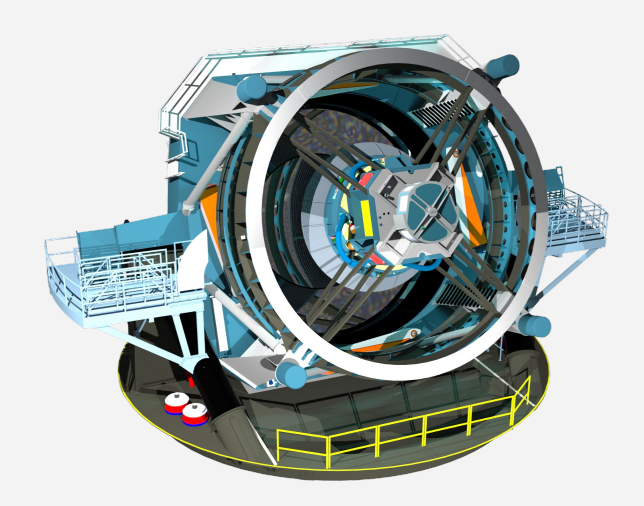

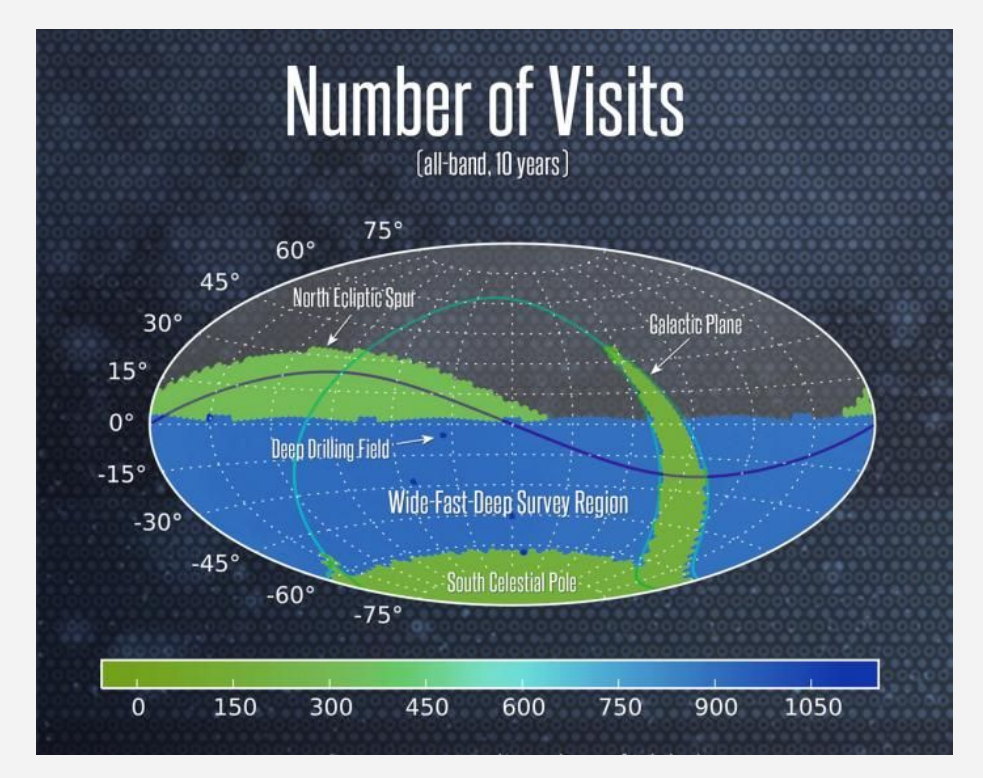

## **Mostly low cadence**

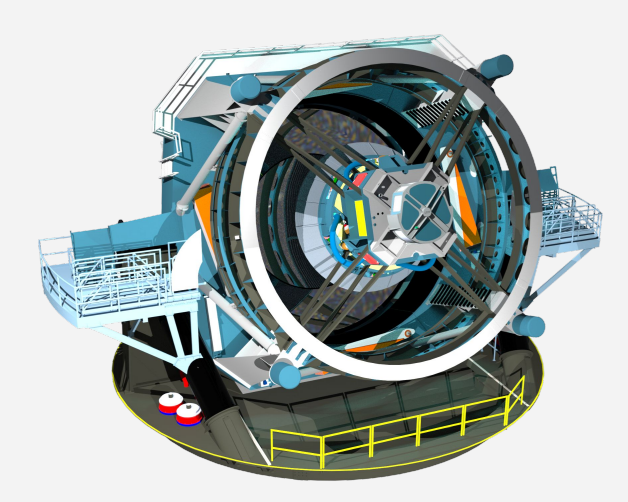

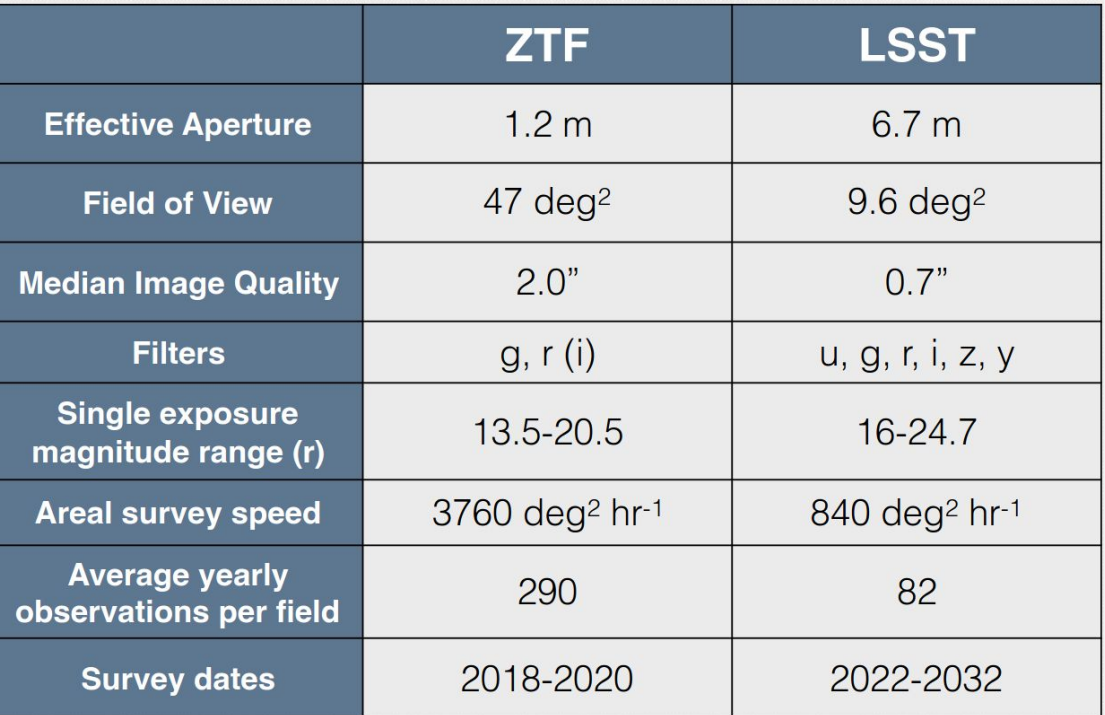

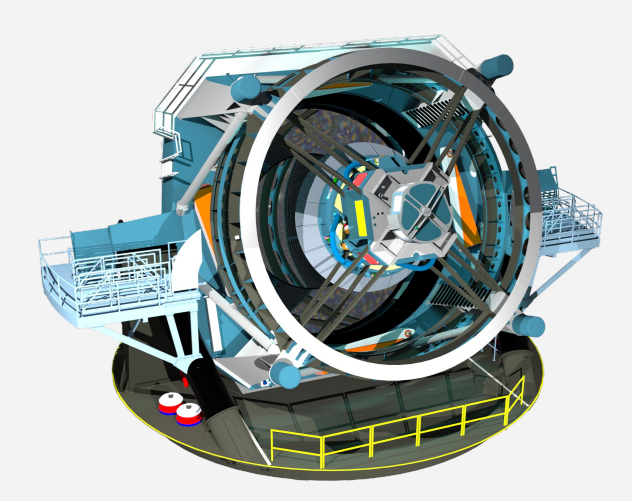

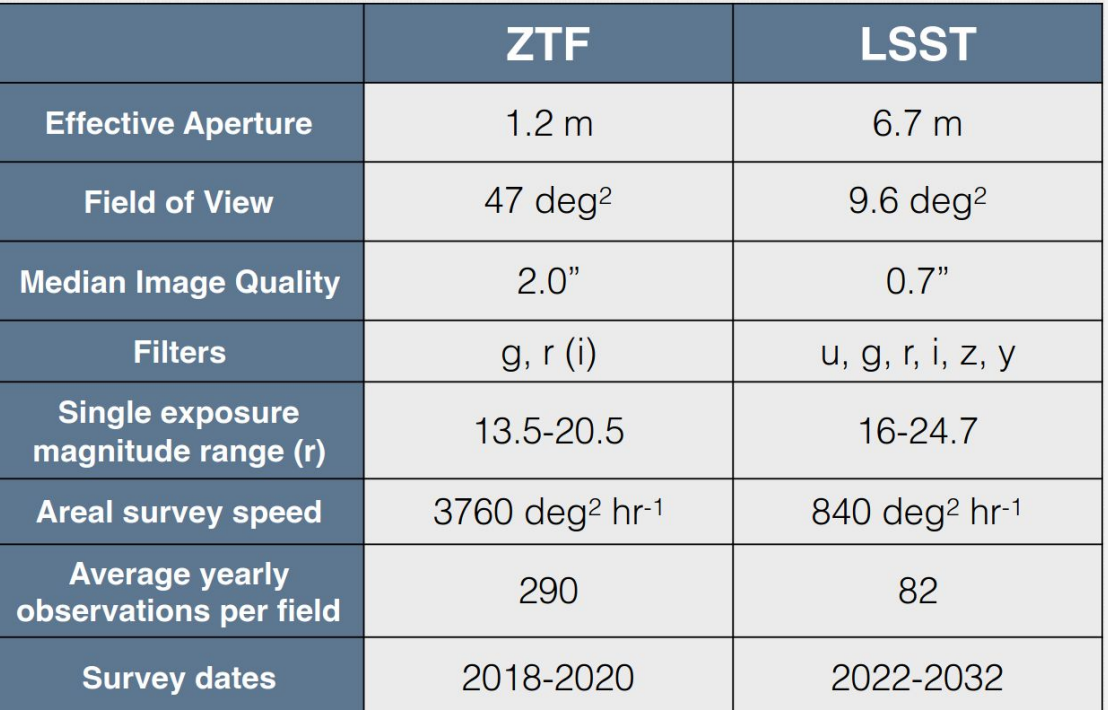

## **Most detections too faint for small telescopes**

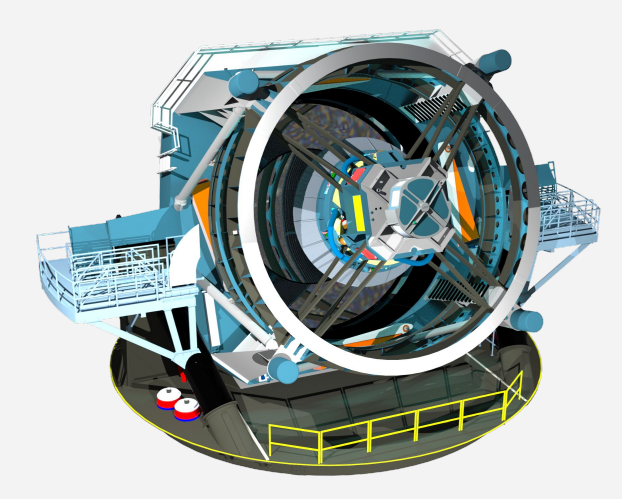

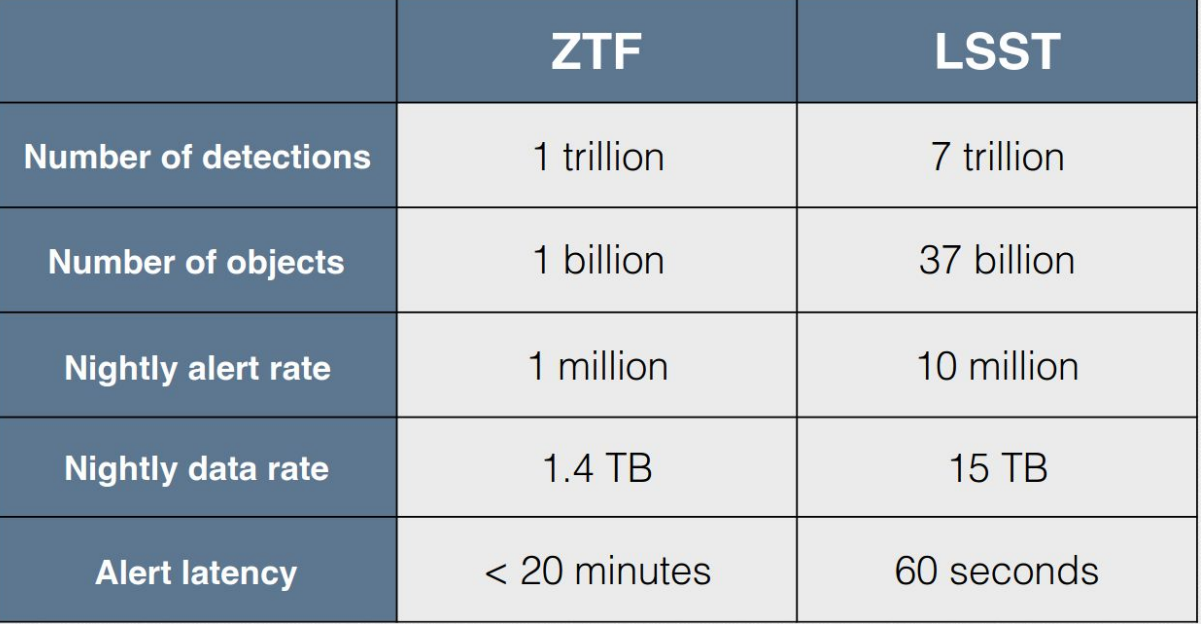

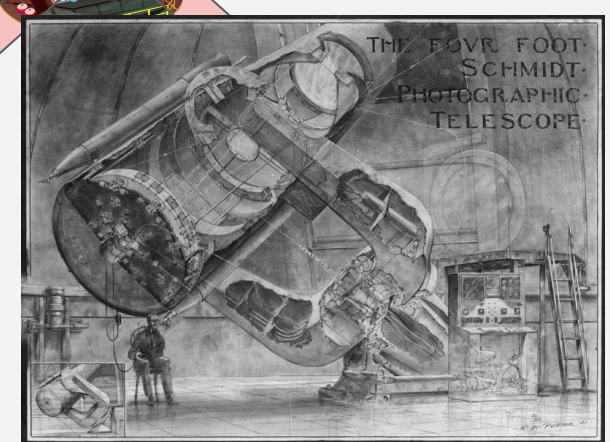

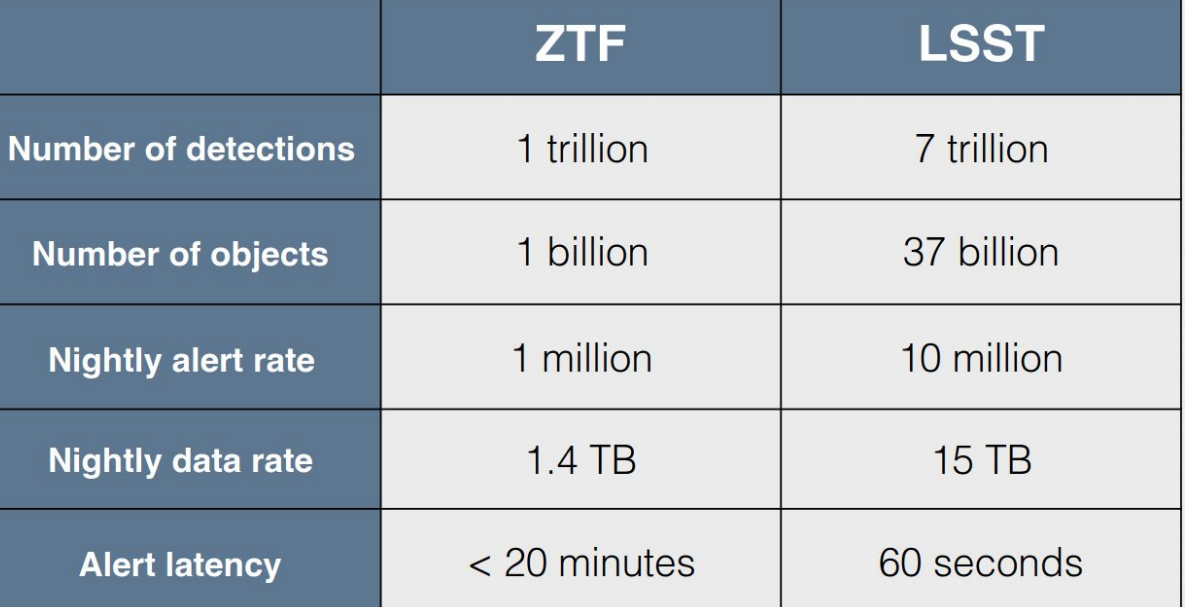

**Already in the LSST "era" - throwing away most data**

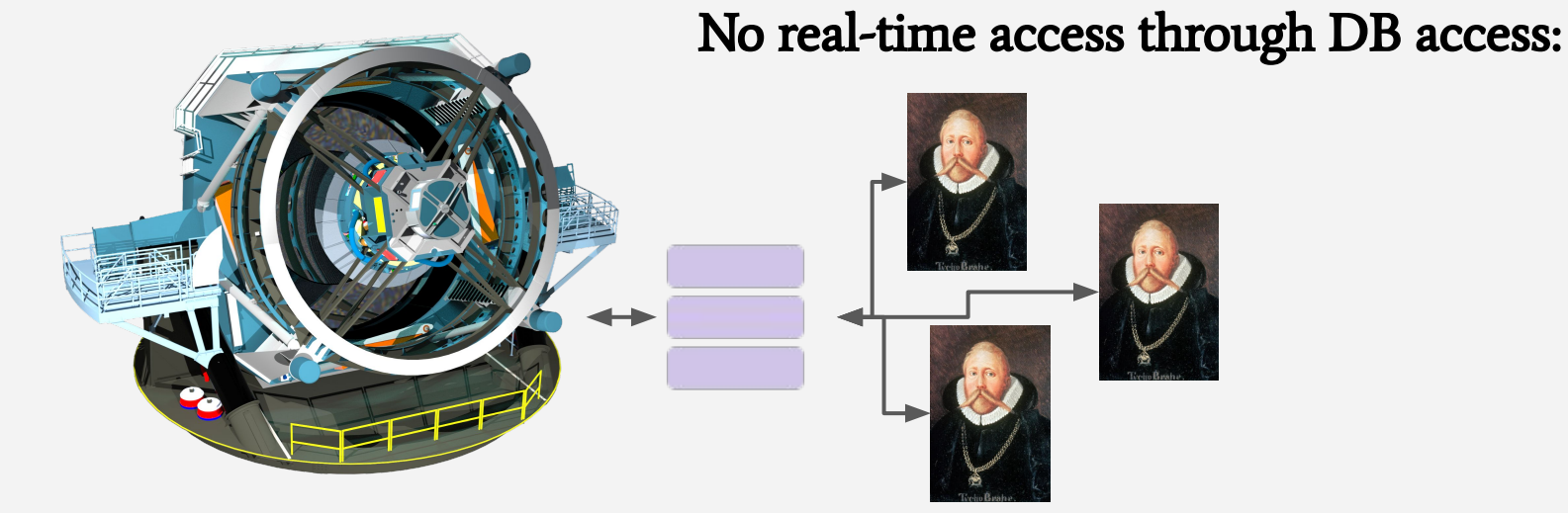

Would cause large data volumes & unpredictable requests

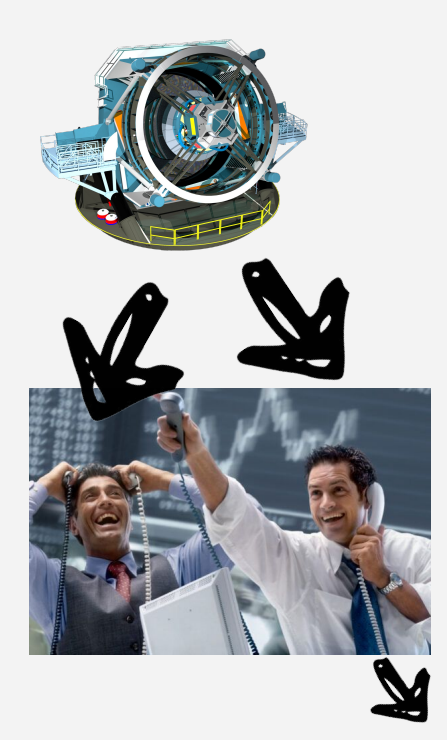

Detections distributed as unidirectional alert stream to fixed endpoints.

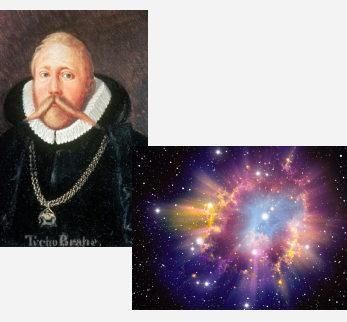

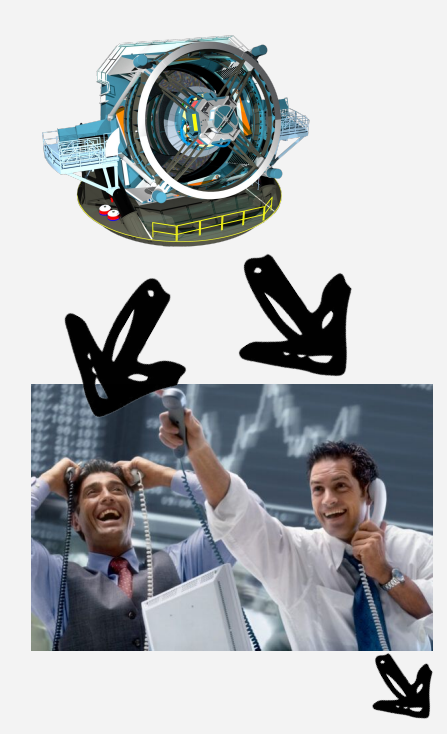

Detections distributed as unidirectional alert stream to fixed endpoints.

## Six+ brokers selected.

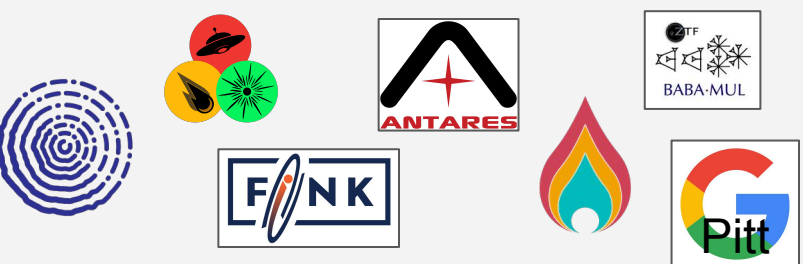

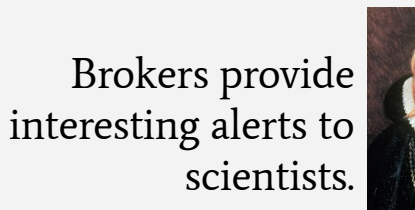

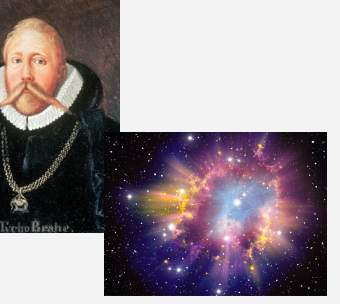

- Access points for filtered alerts.
	- Cross match
	- Classification

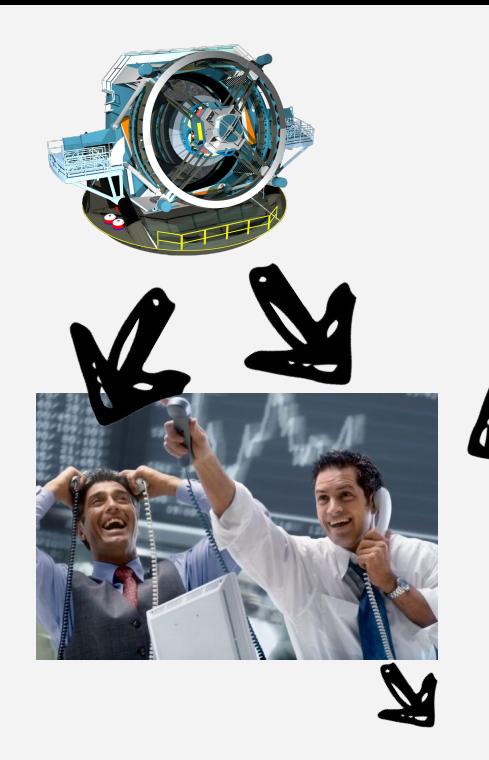

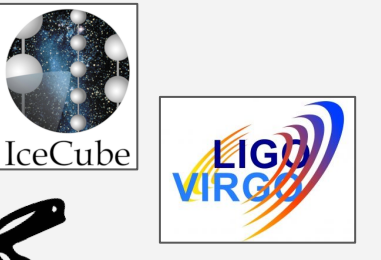

Six+ brokers selected.

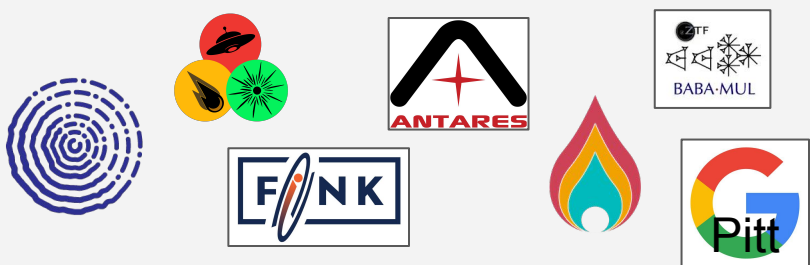

- Access points for filtered alerts.
	- Cross match
	- **Classification**
- Conceptually easy to add new streams (MM)

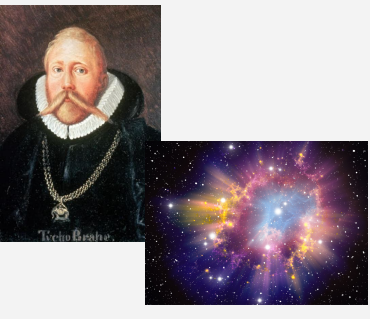

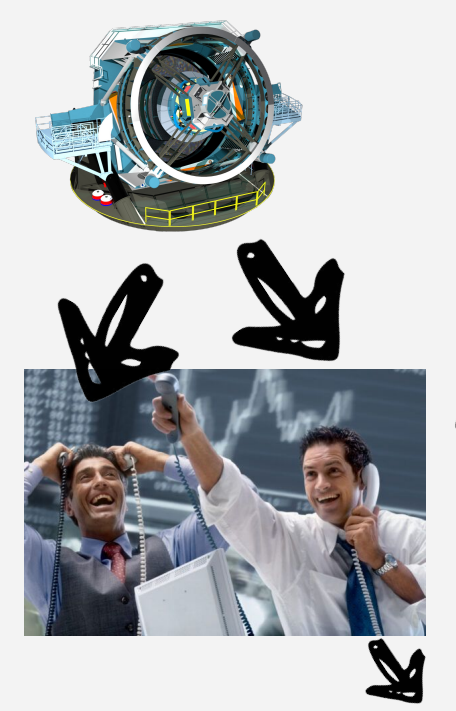

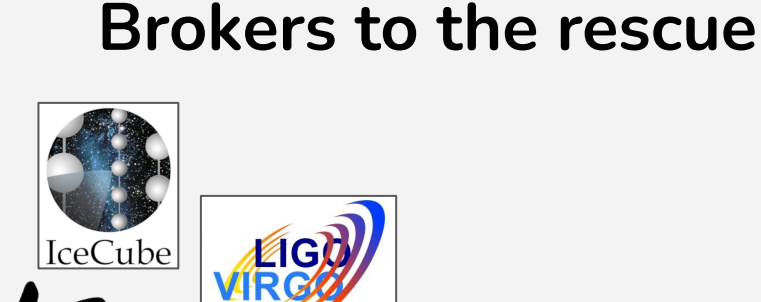

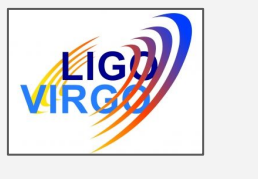

## However:

- Should we trust brokers?
- What just happened?
- Will they last?

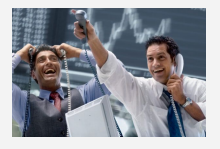

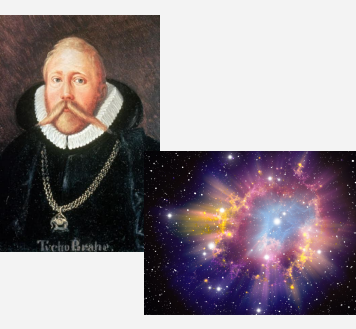

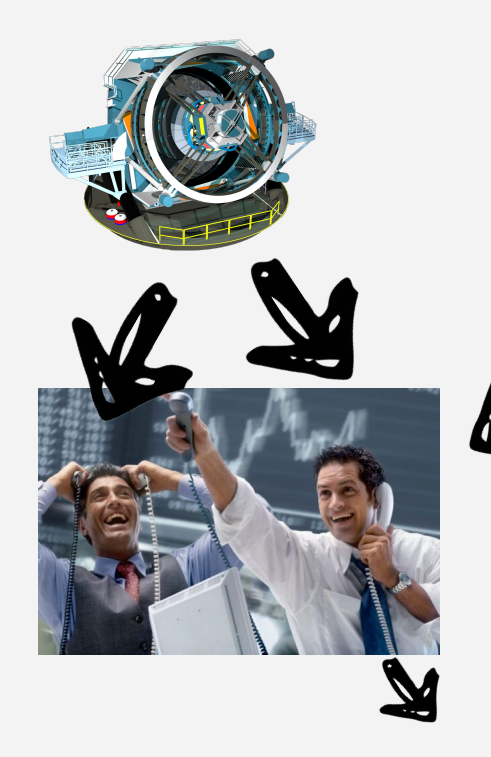

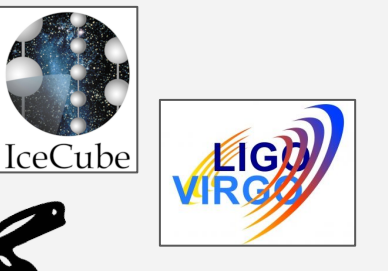

- Who knows how to select?
	- … not broker teams!
	- Change with time
- Provenance
	- Reproducibility
	- Statistics
- Stability
	- Funding unclear
	- Single point of failure
	- No common interfaces

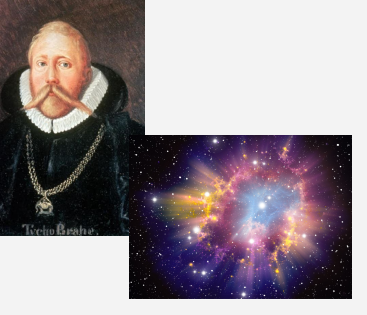

# **The European Broker Initiative**

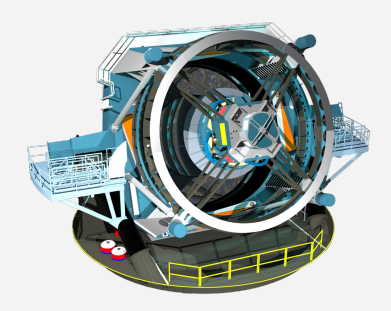

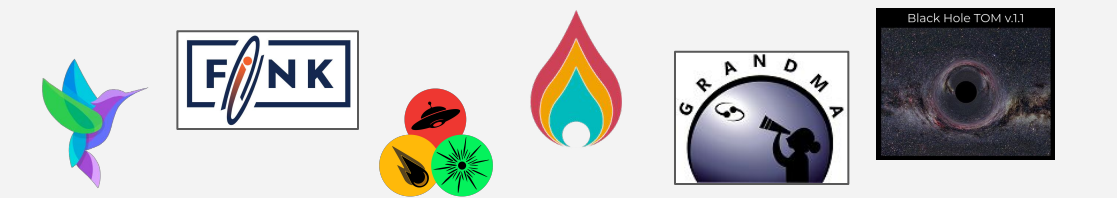

- Different architectures with different focus.

…

- Initiative started to use each others strengths and jointly develop missing pieces.
- Part of unfunded ACME proposal…

Hopefully continued!

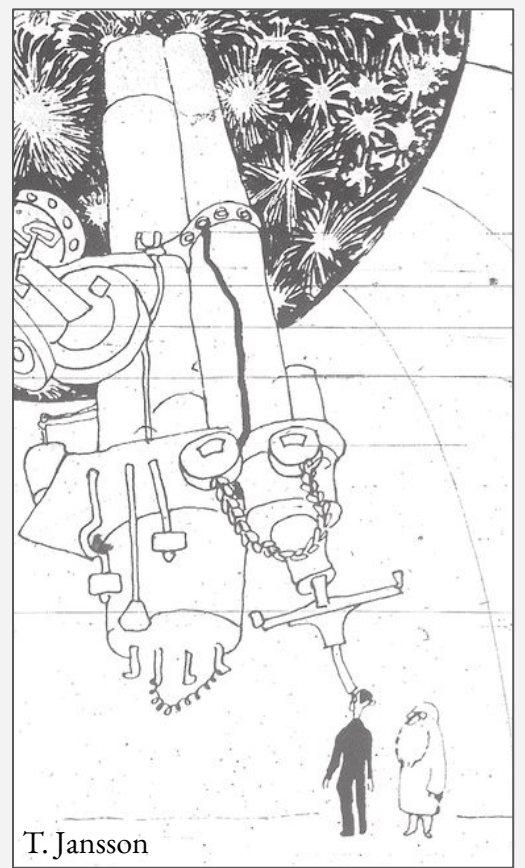

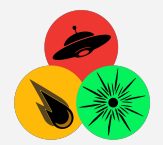

# **LSST, Brokers, Multi-messenger programs**

- **- VRO -> Brokers**
- **- AMPEL MM workflow**
- **- Looking ahead**

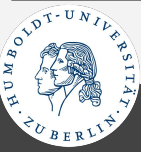

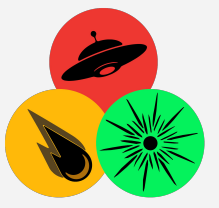

**AMPEL** Science analysis encoded as job for flexible execution Analysis and workflow framework for high throughput time-domain astronomy. Distributed, stored & orchestrated. Scalable.  $\bullet$   $\bullet$  DB designed for (evolving) knowledge of transients. Use astronomers tools: python / catalogs / …

Realizes code-to-data in astronomy. <https://github.com/AmpelAstro>

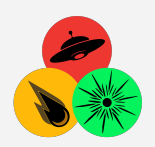

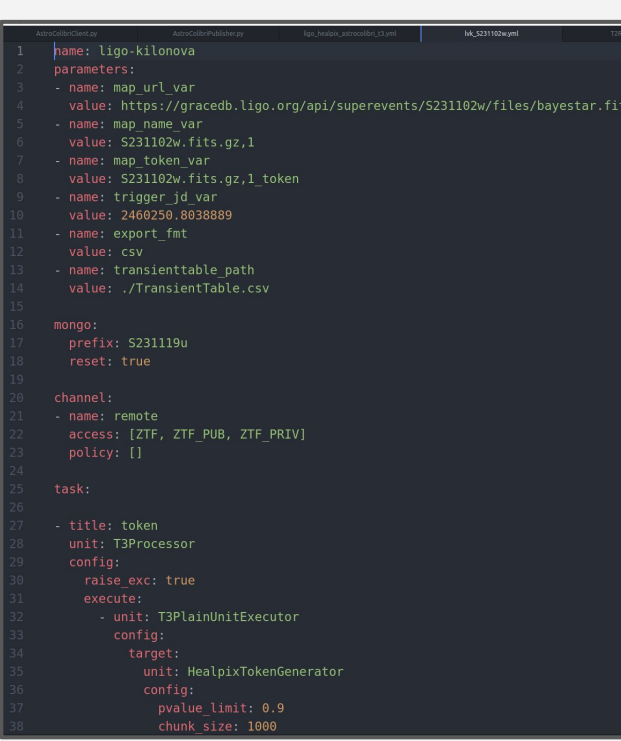

- Retrieve healpix map (GraceDB, GCN)
- Retrieve ZTF alerts within t-range from event time (~25000).
- Filter for new transients.
- Match position to catalogs and redshift.
- Fit optical+GW data to POSSIS models.
- Combine all information into one kilonovaness ranking.
- Post candidates (AstroColibri)

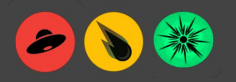

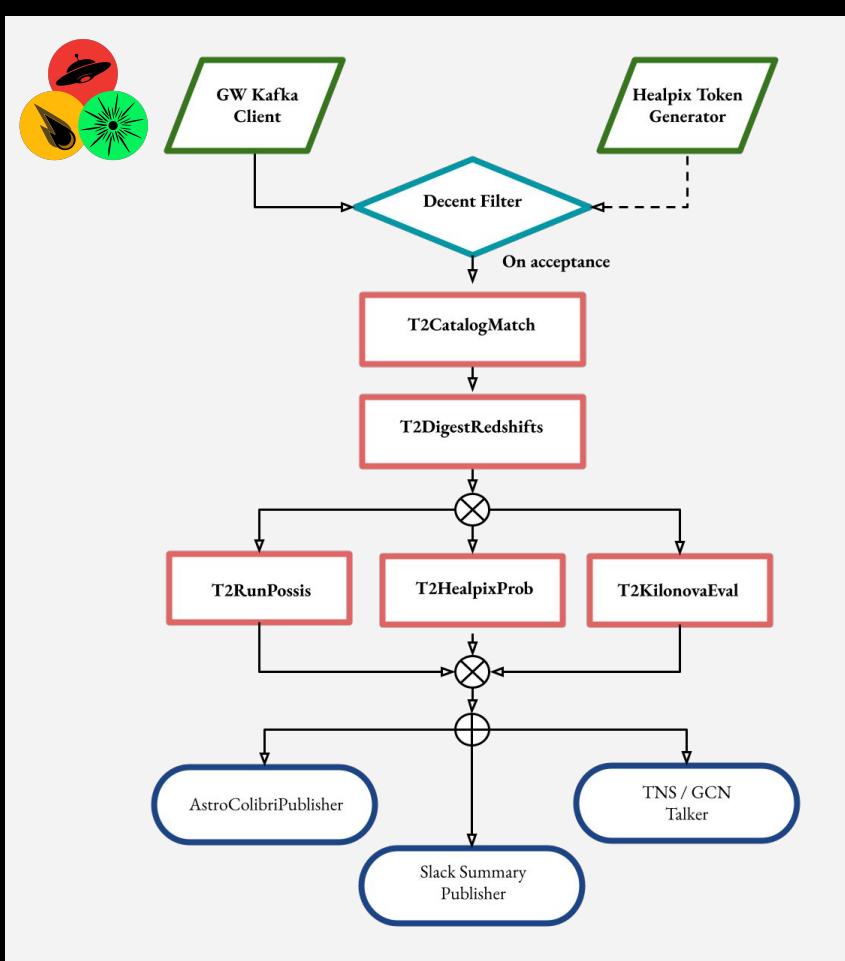

- Retrieve healpix map (GraceDB, GCN)
- Retrieve ZTF alerts within t-range from event time (~25000).
- Filter for new transients.
- Match position to catalogs and redshift.
- Fit optical+GW data to POSSIS models.
- Combine all information into one kilonovaness ranking.
- Post candidates (AstroColibri)

[https://github.com/AmpelAstro/Ampel-HU-astro/blob/9b4faed7700b39a91b12bf45e2dbabf2304580f8/examples/remote/lvk\\_S231102w.yml](https://github.com/AmpelAstro/Ampel-HU-astro/blob/9b4faed7700b39a91b12bf45e2dbabf2304580f8/examples/remote/lvk_S231102w.yml)

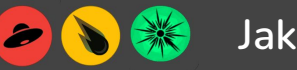

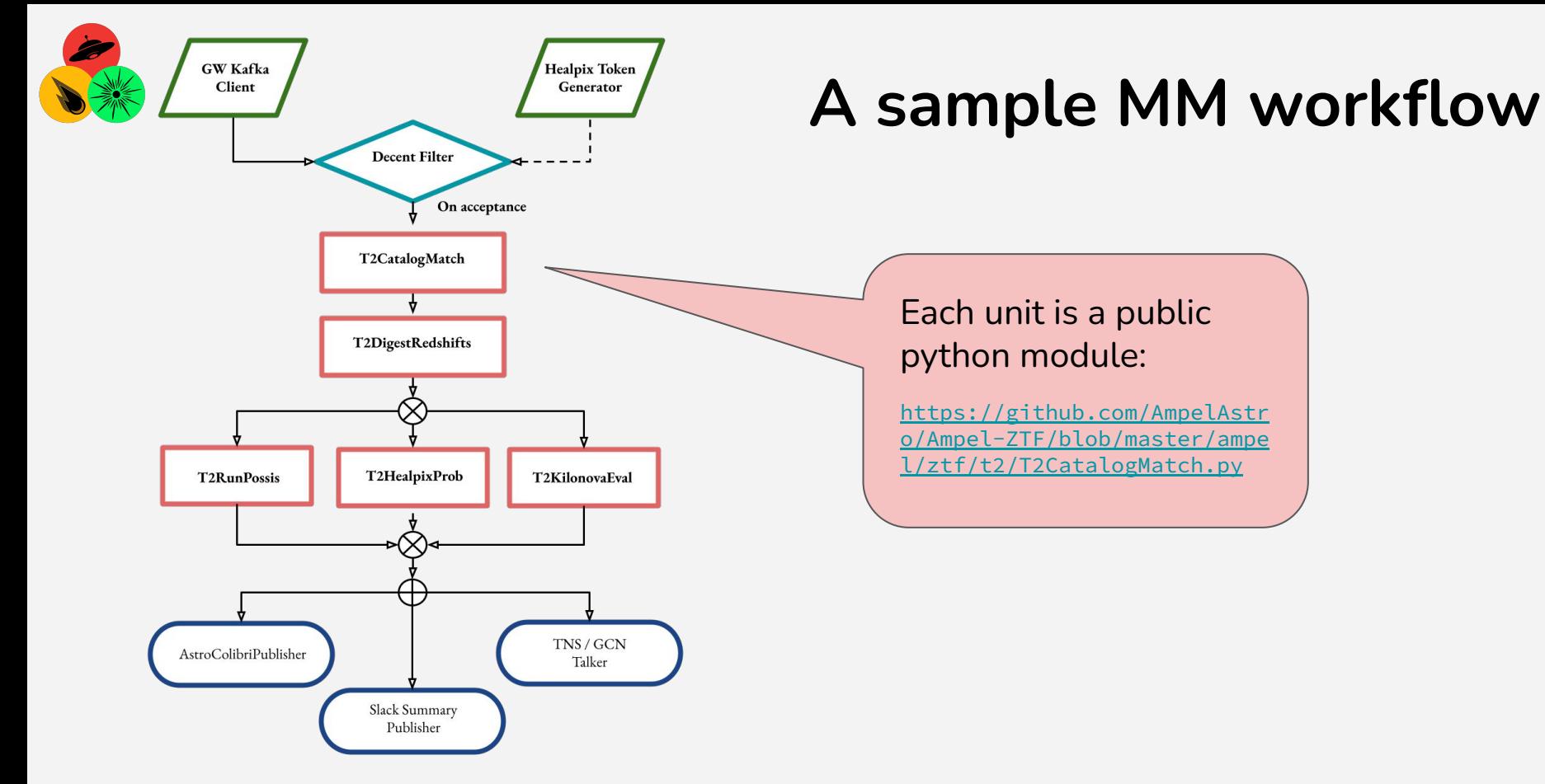

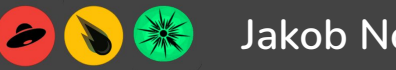

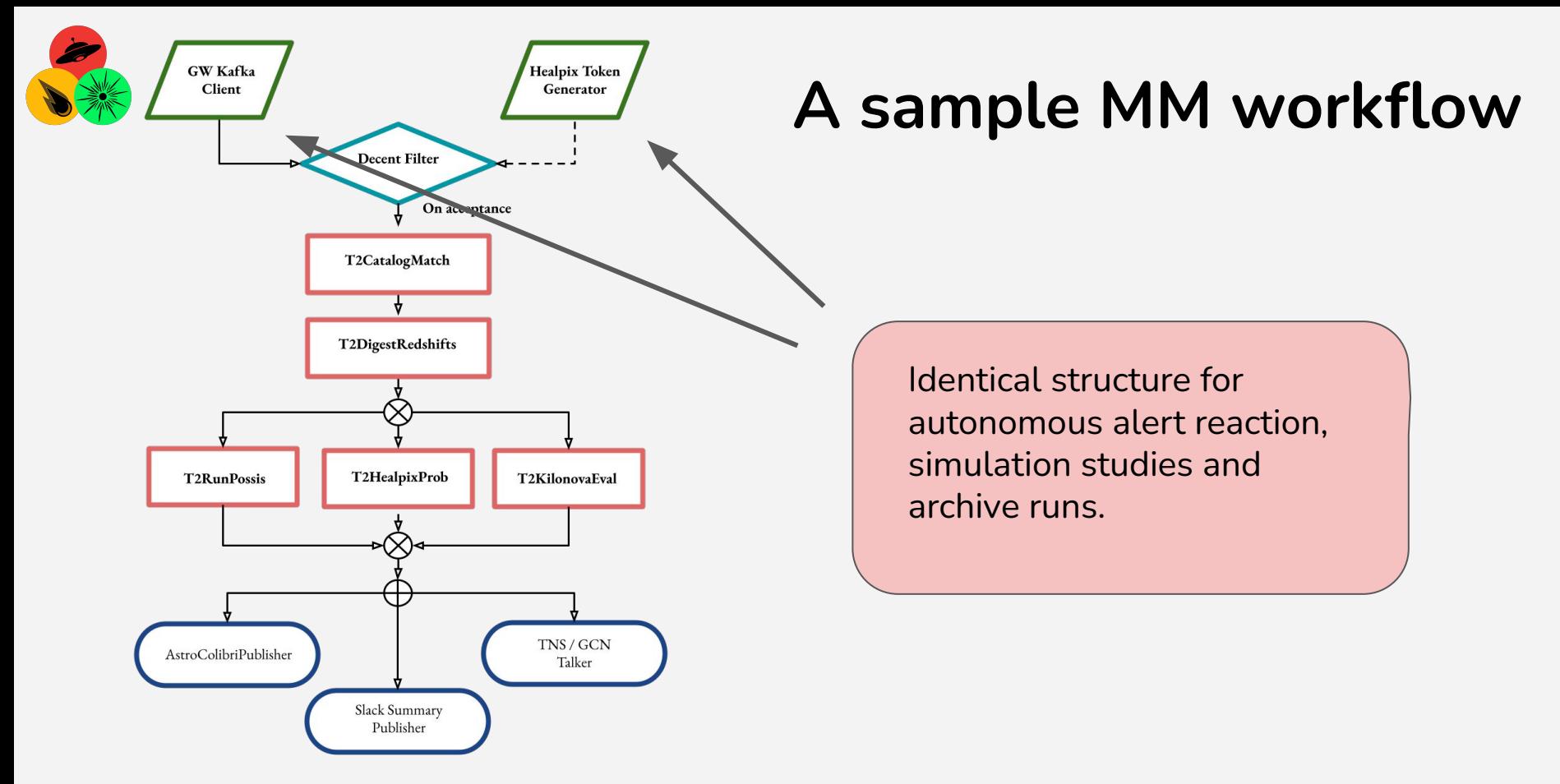

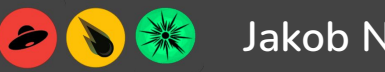

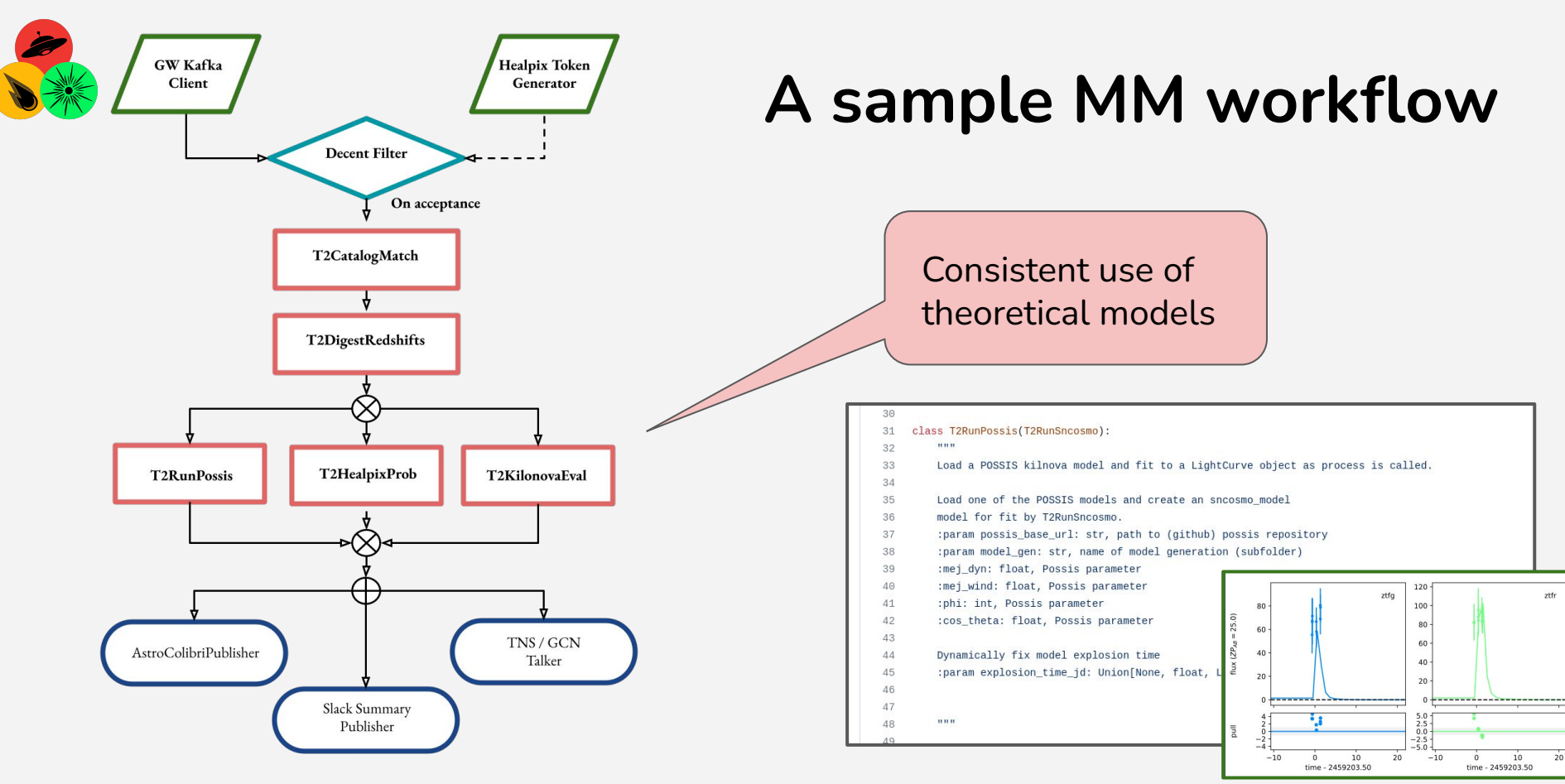

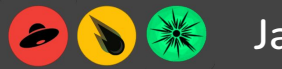

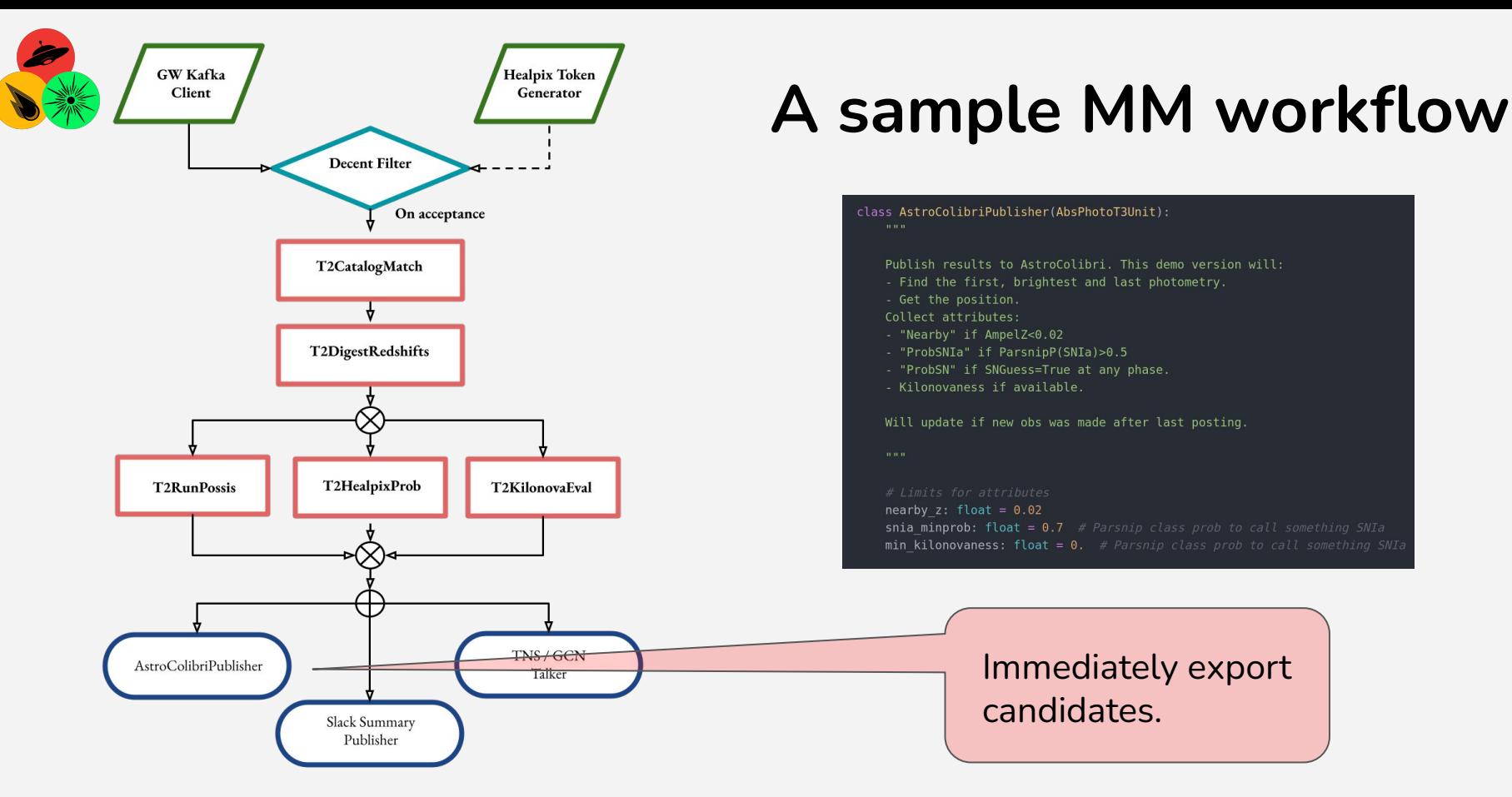

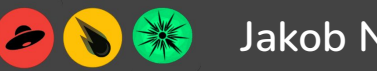

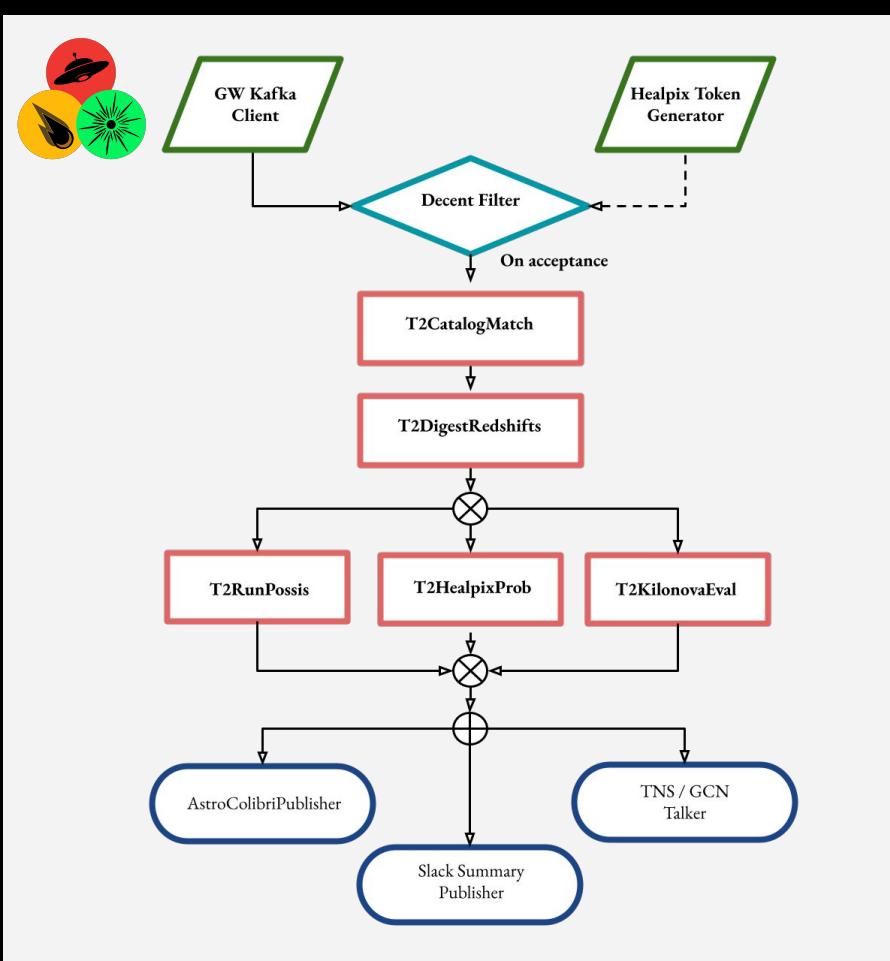

Reproduce locally, scale at CS, co-develop and publish.

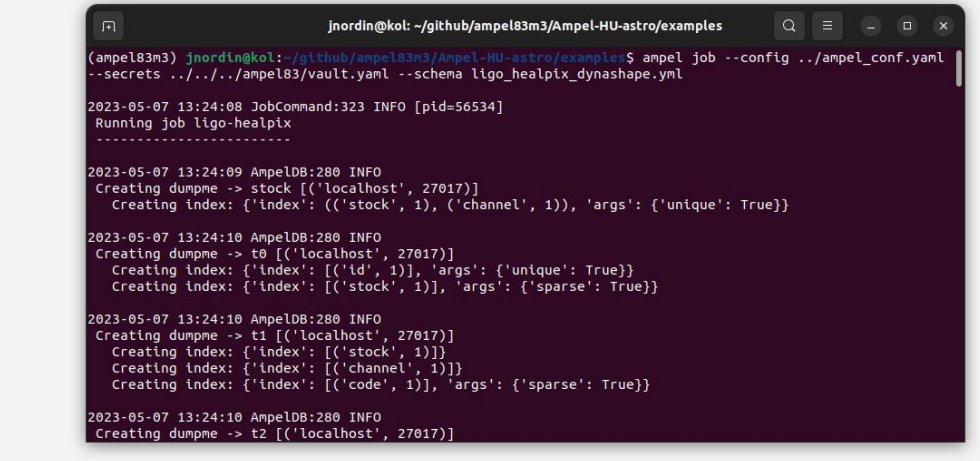

[https://github.com/AmpelAstro/Ampel-HU-astro/blob/9b4faed7700b39a91b12bf45e2dbabf2304580f8/examples/remote/lvk\\_S231102w.yml](https://github.com/AmpelAstro/Ampel-HU-astro/blob/9b4faed7700b39a91b12bf45e2dbabf2304580f8/examples/remote/lvk_S231102w.yml)

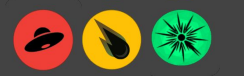

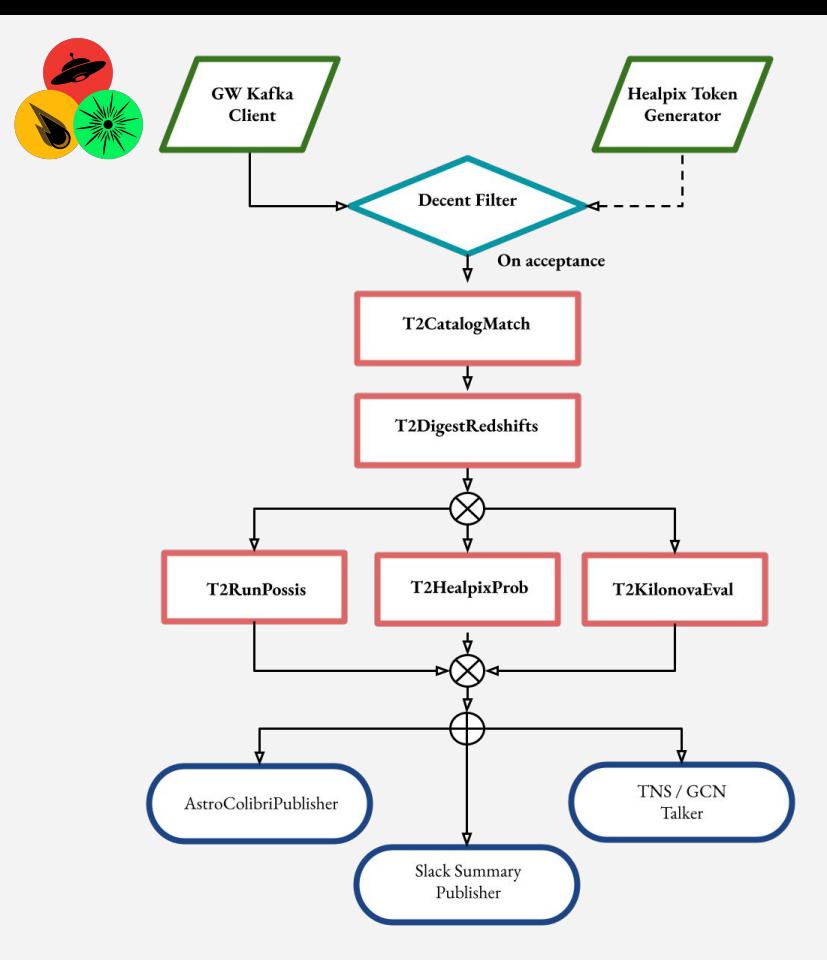

Modular ("code-to-data"):

- Develop/run locally, scale at CS.
- Add interfaces to domain specific software.
- Optimize parameters for science.

### Provenance:

- Workflow can be shared/published.
- Analysis repeatability.
- Logging built into the system.
- Map to IVOA provenance model.

[https://github.com/AmpelAstro/Ampel-HU-astro/blob/9b4faed7700b39a91b12bf45e2dbabf2304580f8/examples/remote/lvk\\_S231102w.yml](https://github.com/AmpelAstro/Ampel-HU-astro/blob/9b4faed7700b39a91b12bf45e2dbabf2304580f8/examples/remote/lvk_S231102w.yml)

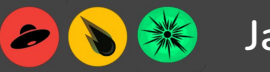

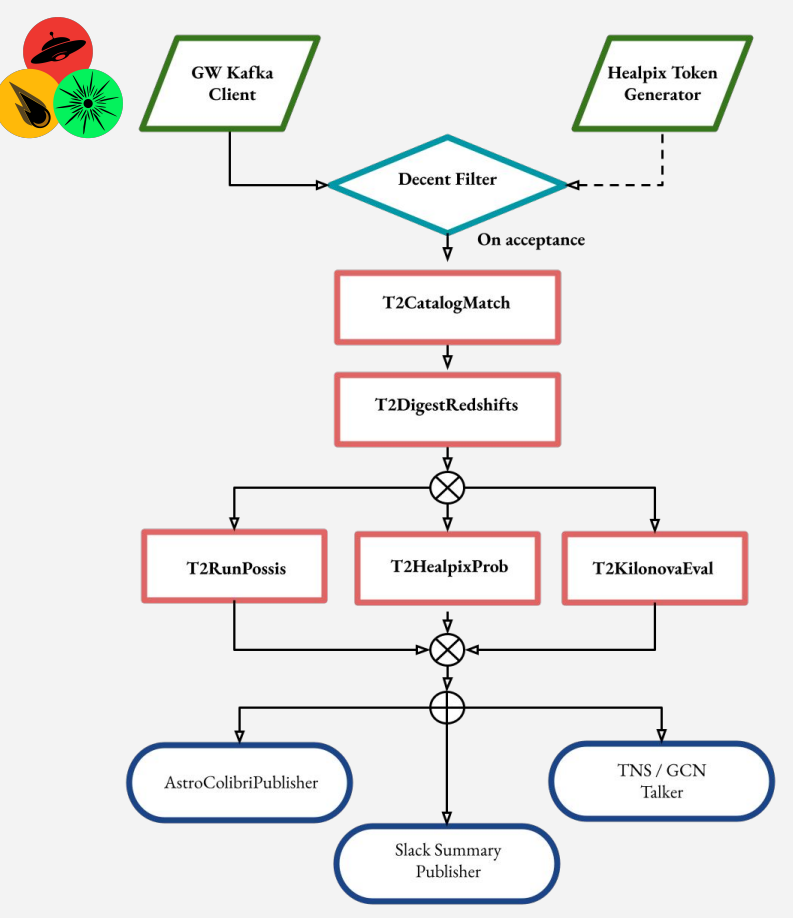

Modular ("code-to-data"):

- Develop/run locally, scale at CS.
- Add interfaces to domain specific software.
- Optimize parameters for science.

### Provenance:

- Workflow can be shared/published.
- Analysis repeatability.
- Logging built into the system.
- Map to IVOA provenance model.

# **It works, but flexibility -> modularity -> abstract -> non-intuitive**

[https://github.com/AmpelAstro/Ampel-HU-astro/blob/9b4faed7700b39a91b12bf45e2dbabf2304580f8/examples/remote/lvk\\_S231102w.yml](https://github.com/AmpelAstro/Ampel-HU-astro/blob/9b4faed7700b39a91b12bf45e2dbabf2304580f8/examples/remote/lvk_S231102w.yml)

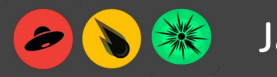

# **ELAsTiCC LSST simulation**

Working with VRO/LSST will be *hard*.

DESC-created ELAsTiCC data challenge showed AMPEL classification schema to work better than expected.

Time-domain challenging, but possible with significant preparation.

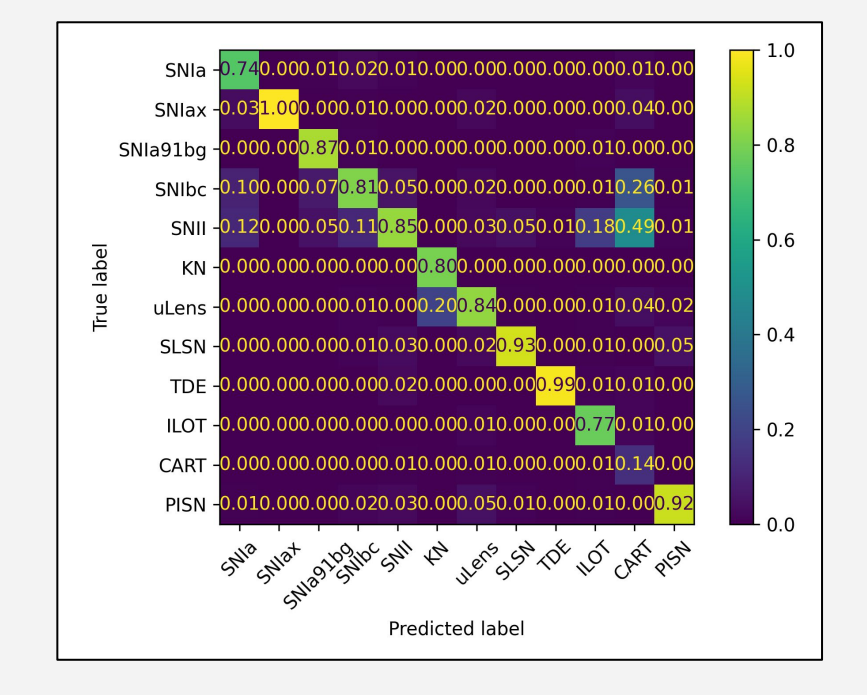

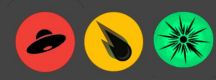

# **How to run workflow locally:**

Create a python 3.10 environment w. poetry and:

- git clone https://github.com/AmpelAstro/Ampel-HU-astro.git
- cd Ampel-HU-astro/
- git checkout ampelgw04
- poetry install -E "ztf sncosmo extcats notebook"
- ampel config build -out ampel\_conf.yaml >& ampel\_conf.log
- ampel job --config ampel\_conf.yaml --schema remote/lvk\_S231102w.yml --secrets vault.yaml

[Get access token to put in vault from JN.]

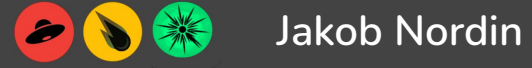

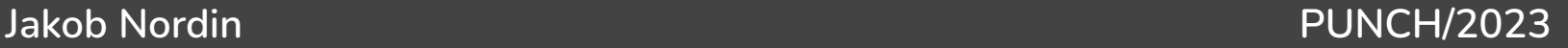

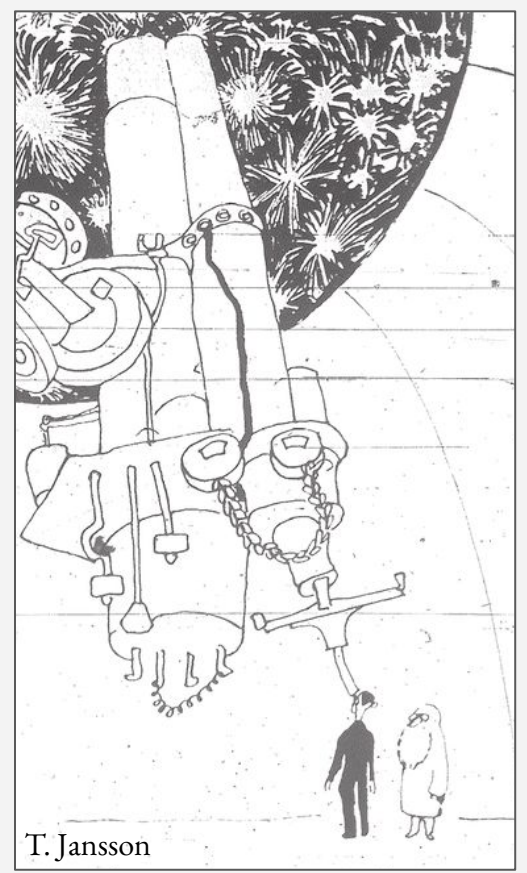

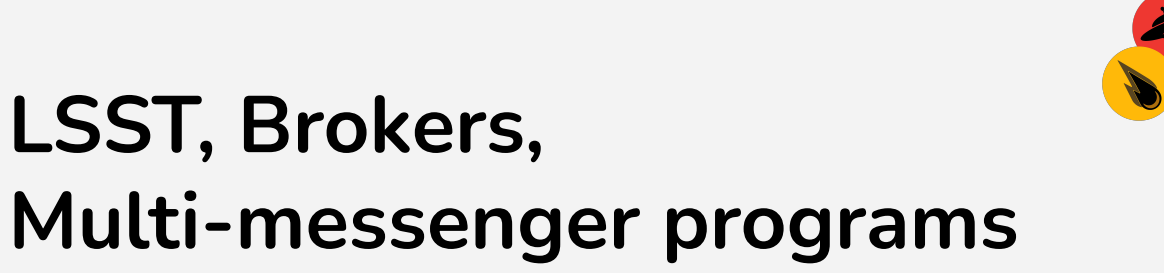

- **- VRO -> Brokers**
- **- AMPEL MM workflow**
- **- Looking ahead**

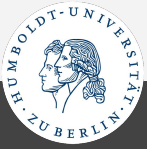

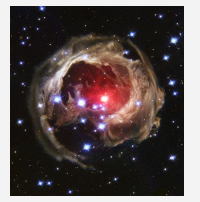

# **Data irreversibility & FAIR standards**

Universe does *stuff* 

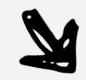

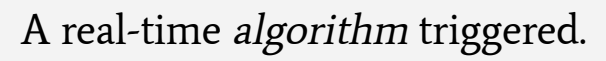

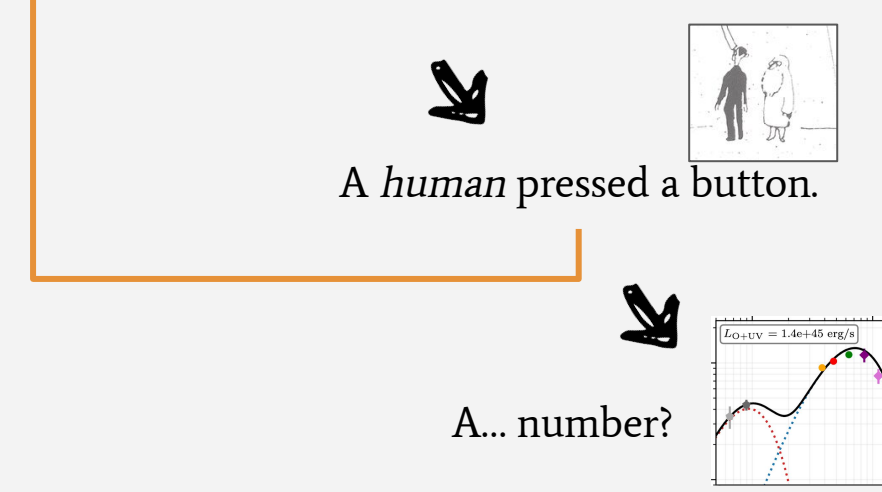

Sensor *happens* to point. Sensor *How do we go from a measurement* back to the Universe?

Irreversible, complex, stacked steps.

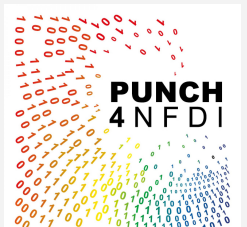

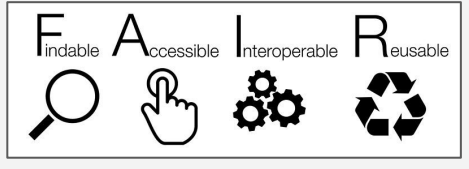

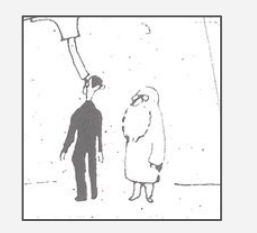

# **Preparation is key**

"Inverted" work order:

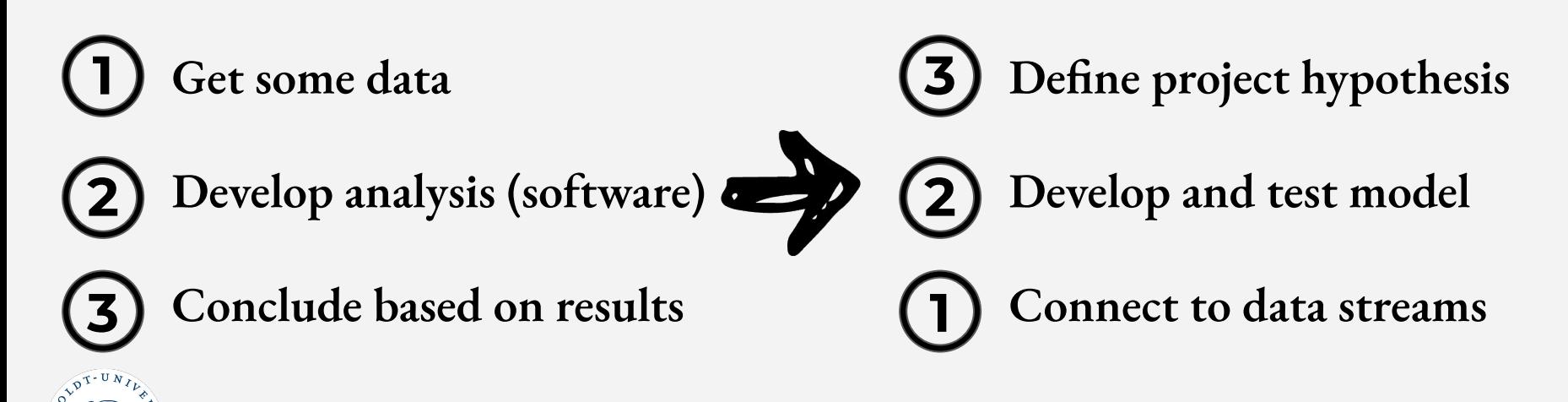

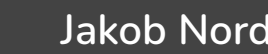

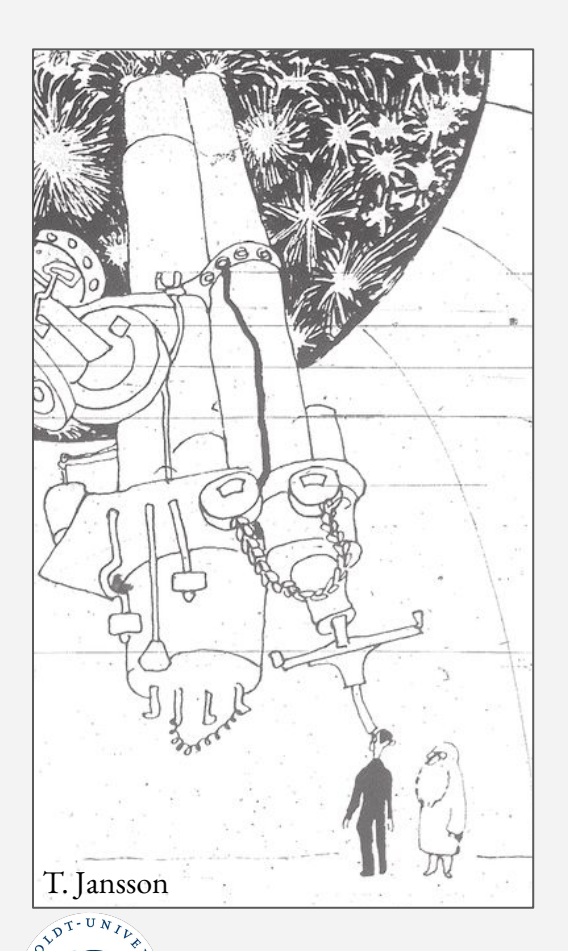

# **Summary:**

**Brokers will be a critical component of real-time infrastructure, but will not and should not do the science.**

### **Path ahead:**

- (im)possible?
	- Funding incentives for scientific computing
	- Require reproducible publications and data release
- This week
	- Interfaces (filters, software modulers, alerts)
	- What workflows will we want?
- Take home (yes, you!)
	- Inverted work order
	- Talk to broker teams early in the process
	- Program maintenance